# CMSC201 Computer Science I for Majors

Lecture 16 – Recursion

#### Last Class We Covered

- What makes "good code" good
  - Readability
  - Adaptability
  - Commenting guidelines
- Incremental development

# Any Questions from Last Time?

# Today's Objectives

- To introduce recursion
- To better understand the concept of "stacks"

- To begin to learn how to "think recursively"
  - To look at examples of recursive code
  - Summation, factorial, etc.

#### Introduction to Recursion

#### What is Recursion?

- In computer science, recursion is a way of thinking about and solving problems
- It's actually one of the central ideas of CS

 In recursion, the solution depends on solutions to smaller instances of the <u>same</u> problem

#### **Recursive Solutions**

- When creating a recursive solution, there are a few things we want to keep in mind:
  - 1. We need to break the problem into smaller pieces of itself
  - 2. We need to define a "base case" to stop at
  - 3. The smaller problems we break down into need to eventually reach the base case

#### Normal vs Recursive Functions

- So far, we've had functions call other functions
  - For example, main() calls the square() function

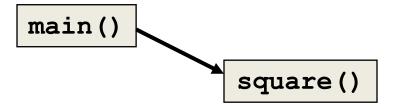

A recursive function, however, calls itself

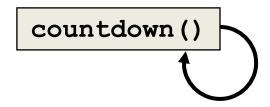

# Why Would We Use Recursion?

- In computer science, some problems are more easily solved by using recursive methods
- For example:
  - Traversing through a directory or file system
  - Traversing through a tree of search results
  - Some sorting algorithms recursively sort data
- For today, we will focus on the basic structure of using recursive methods

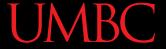

# Toy Example of Recursion

```
def countdown(intInput):
    print(intInput)
    if (intInput > 2):
        countdown(intInput-1)

def main():
    countdown(50)
```

What does this program do?

This program prints the numbers from 50 down to 2.

This is where the recursion occurs.

You can see that the countdown () function calls itself.

# Visualizing Recursion

- To understand how recursion works, it helps to visualize what's going on
- Python uses a stack to keep track of function calls

A stack is an important computer science concept

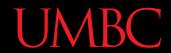

#### **Stacks**

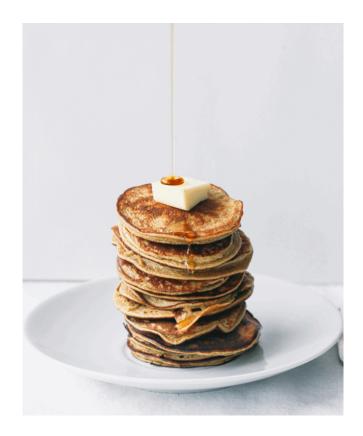

#### Stacks

- A stack is like a bunch of lunch trays in a cafeteria
- It has only two operations:
  - Push
    - You can push something onto the top of the stack
  - Pop
    - You can pop something off the top of the stack

• Let's see an example stack in action

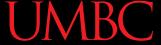

# Stack Example

 In the animation below, we "push 3", then "push 8", and then pop twice

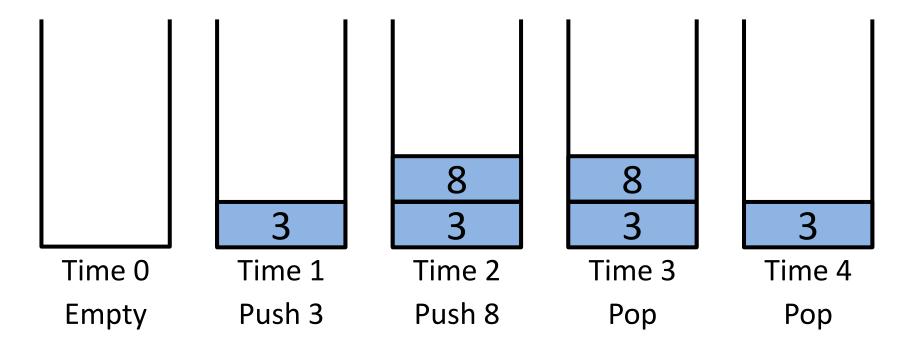

#### Stack Details

In computer science, a stack is a
 last in, first out (LIFO) data structure

- It can store any type of data, but has only two operations: push and pop
- Push adds to the top of the stack, hiding anything else on the stack
- Pop removes the top element from the stack

#### Stack Details

- The nature of the pop and push operations also means that stack elements have a natural order
- Elements are removed from the stack in the reverse order to the order of their addition
  - The lower elements are those that have been in the stack the longest

#### Stack Exercise

- In your notebooks, trace the following commands, to the stack's final appearance
  - 1. Push "D"
- 7. Push "K"
- 13. Push "E"

- 2. Push "O"
- 8. Pop

14. Push "F"

- 3. Push "D"
- 9. Push "T"
- 15. Pop

4. Pop

10. Pop

16. Push "H"

- 5. Push "G"
- 11. Pop

17. Pop

- 6. Push "M"
- 12. Push "G"
- 18. Push "S"

#### Stacks and Functions

When you run your program, the computer creates a stack for you

- Each time you call a function, the function is pushed onto the top of the stack
- When the function returns or exits, the function is popped off the stack

# Stack Example

Run

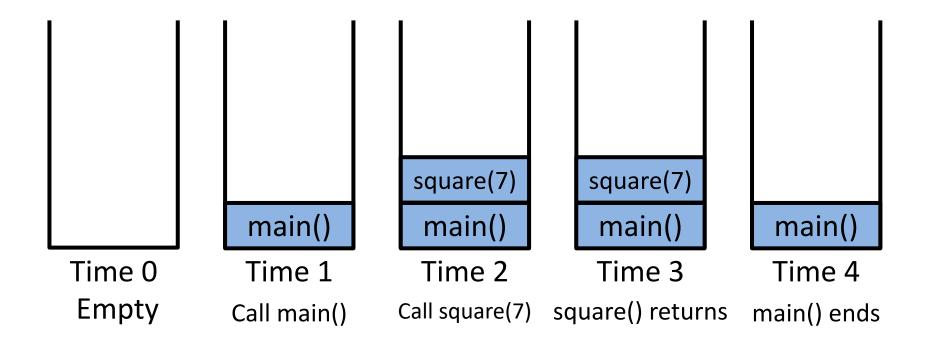

#### Stacks and Recursion

 If a function calls itself recursively, you push another call to the function onto the stack

 We now have a simple way to visualize how recursion really works

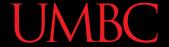

# Toy Example of Recursion

```
def countdown(intInput):
    print(intInput)
    if (intInput > 2):
        countdown(intInput-1)

def main():
    countdown(50)
```

main()

We'll call the function with a value of just 4 for the trace.

Here's the code again.

Now, that we understand stacks, we can visualize the recursion.

We'll also shorten it to cDown().

#### Stack and Recursion in Action

Skipping time step 0, start by pushing main()...

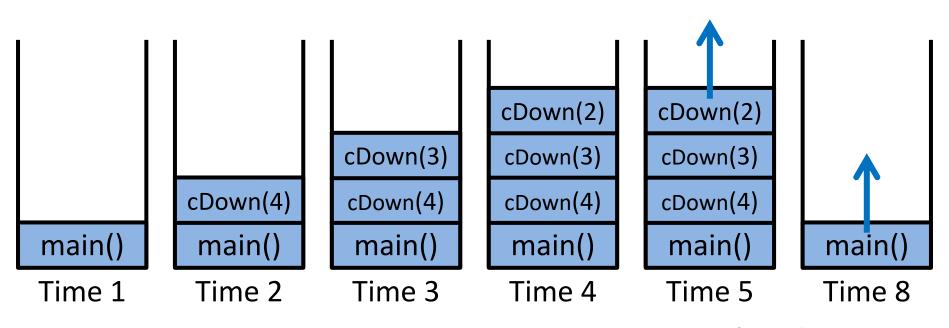

Time 6, 7...

# **Defining Recursion**

#### "Cases" in Recursion

- A recursive function must have two things:
- At least one base case
  - When a result is returned (or the function ends)
  - "When to stop"
- At least one recursive case
  - When the function is called again with new inputs
  - "When to go (again)"

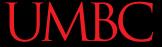

# Terminology

 Notice that the recursive call is passing in simpler input, approaching the base case

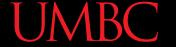

# Recursion Example

```
def summ(n):
    if n == 1:
        return 1
    else:
        return n + summ (n - 1)
• What is summ (1)?
• What is summ (2)?

    What is summ (100)?

  - We at least know that it's 100 + summ (99)
```

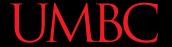

# Recursion Example

```
def summ(n):
    if n == 1:
        return 1
    else:
        return n + summ (n - 1)
summ (3)
     3 + summ(2)
               2 + summ(1)
               2 +
```

#### **Factorials**

• 
$$4! = 4 \times 3 \times 2 \times 1 = 24$$

- Does anyone know the value of 9! ?
- 362,880

- Does anyone know the value of 10! ?
- How did you know?

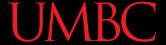

#### **Factorial**

• 
$$9! = 9 \times 8 \times 7 \times 6 \times 5 \times 4 \times 3 \times 2 \times 1$$

• 
$$10! = 10 \times 9 \times 8 \times 7 \times 6 \times 5 \times 4 \times 3 \times 2 \times 1$$

• 
$$10! = 10 \times 9!$$

• 
$$n! = n \times (n-1)!$$

- That's a recursive definition!
  - The answer to a problem can be defined as a smaller piece of the original problem

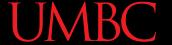

#### **Factorial**

```
def fact(n):
    return n * fact(n - 1)
fact(3)
3 * fact(2)
    2 * fact(1)
        1 * fact(0)
               * fact(-1)
```

What happened? What went wrong?

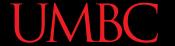

# Factorial (Fixed)

```
def fact(n):
    if n == 0:
        return 1
    else:
        return n * fact(n - 1)
fact(3)
3 * fact(2)
    2 * fact(1)
        1 * fact(0)
```

#### Recursion Practice

# Thinking Recursively

- Anything we can do with a while loop can also be accomplished through recursion
- Let's get some practice by transforming basic loops into a recursive function
- To keep in mind:
  - What is the base case? The recursive case?
  - Are we returning values, and if so, how?

#### Non-Recursive sumList()

Sum the contents of a list together

```
def sumList(numList):
    total = 0
    for i in range(len(numList)):
        total = total + numList[i]
    return total
```

Transform this into a recursive function

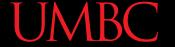

## Recursive **sumList()**

Recursively sum the contents of a list together

```
def recSumList(currList, index, total):
    # BASE CASE: reached the end of the list
    if index == len(currList):
        return total
    else:
        total += currList[index]
        # RECURSIVE CALL: call with updated index
        return recSumList(currList, index+1, total)
                              this return is
                              very important
```

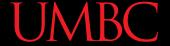

#### Recursive **sumList()**

Recursively sum the contents of a list together

```
def recSumList(currList, index):
    # BASE CASE: reached the end of the list
    if index == len(currList):
        return 0
    else:
        # RECURSIVE CALL: add this element to rest of list
        print("Adding", currList[index], "to total")
        return currList[index] + \
            recSumList( currList, index+1 )
```

# Recursive Thinking

- Sometimes, creating a recursive function requires us to think about the problem differently
- What kind of base case do we need for summing a list together? How do we know we're "done"?
  - Instead of approaching the problem as before, you could think of it instead as adding the first element to the sum of the rest of the list

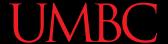

# Recursive Summing

```
myList = [3, 5, 8, 7, 2, 6, 1]
          3 + [5, 8, 7, 2, 6, 1]
              5 + [8, 7, 2, 6, 1]
                   8 + [7, 2, 6, 1]
                       etc...
```

- What is the base case here?
- How does the recursive case work?

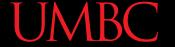

### Recursive sumList()

Recursively sum the contents of a list together

```
def recSumList(currList):
    # BASE CASE: no elements left (empty list)
    if len(currList) == 0:
        return 0
    else:
          RECURSIVE CALL: add first element to rest of list
        print("Adding", currList[0], "to", currList[1:] )
        return currList[0] + recSumList( currList[1:] )
                             again, this return
                               is very important
```

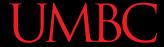

# Daily CS History

- Margaret Hamilton
  - Who is she?
    - The <u>original</u> Hamilton
    - Worked for MIT and NASA

Coined the term"Software Engineer"

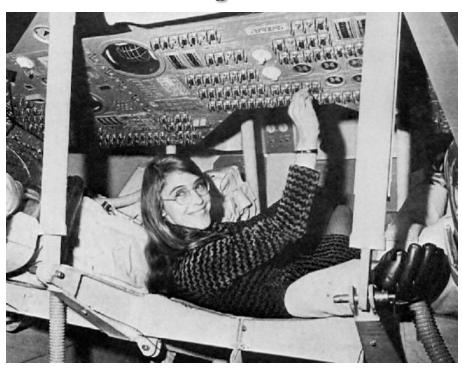

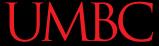

# Daily CS History

- Famous for this picture
  - Standing next to
     printed out code
     needed for the
     navigation system on
     the Apollo missions
  - She focused on error detection in software

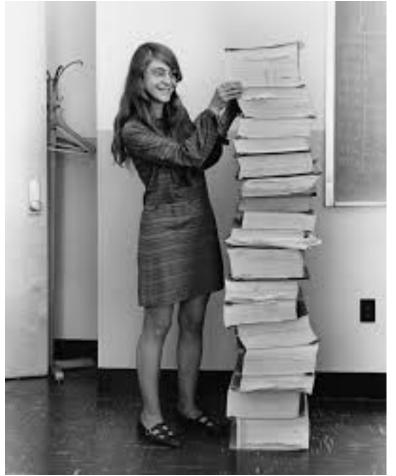

#### **Announcements**

- Project 2 is out on Blackboard now
  - Design is due by Friday (Nov 2nd) at 8:59:59 PM
  - Project is due by Friday (Nov 9th) at 8:59:59 PM

- Midterm #2
  - Cumulative, but weighted towards recent topics
  - November 14<sup>th</sup> and 15<sup>th</sup> in class
  - SDS students schedule your exam <u>ASAP</u>

### Image Sources

- Pancake drizzle:
  - http://www.topwithcinnamon.com/2013/01/2-ingredient-healthy-pancakes-gluten-freedairy-free.html
- Margaret Hamilton
  - https://en.wikipedia.org/wiki/File:Margaret Hamilton in action.jpg
  - https://upload.wikimedia.org/wikipedia/commons/d/db/Margaret Hamilton restoration.jpg